# LECTURE 22

## **NUMPY**

MCS 275 Spring 2023 Emily Dumas

### **LECTURE 22: NUMPY**

#### Reminders and announcements:

- Project 3 available; due 6pm on Fri Mar 17.
- Install Pillow now (if possible) to make lab this week smoother.
- I will be out of work on Fri Mar 10, and will post an asynchronous lecture video in place of our usual meeting that day.

### A GOOD BOOK

For numpy, matplotlib, and a few other topics from MCS 275, I strongly recommend reading:

Python Data Science Handbook by Jake VanderPlas

It is available for free online. Chapter 2 is about numpy.

# INSTALLING NUMPY

In most cases, pip is all you need:

```
python3 -m pip install numpy
```

Other methods are described in the Numpy docs.

#### Test:

```
>>> import numpy
>>> numpy.__version__
'1.17.4'
```

# IMPORT AS

You can give a module a new name at import time, e.g.

```
import math as sun
sun.tan(0.5)
```

Since numpy has a lot of global names, most people import it under a shorter name to save typing:

```
import numpy as np
```

## NUMPY PURPOSE

- Fast, type-homogeneous, multidimensional arrays
  - e.g. vector, matrix, tensor, ...
- Large library of mathematical functions and algorithms (especially linear algebra)

Numpy is one of the most-used Python packages in scientific computing (computational math, data science, machine learning, ...).

## **ARRAYS**

1-dimensional array of shape (7,)

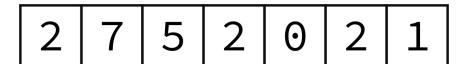

2-dimensional array of shape (2,4)

| 2 | 7 | 5 | 0 |
|---|---|---|---|
| 4 | 8 | 1 | 1 |

3-dimensional array of shape (2,2,3)

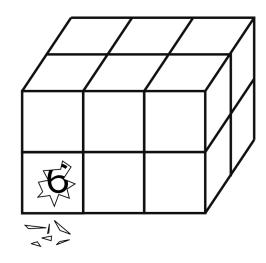

Implemented in `np.ndarray` class, usually made with `np.array`.

#### Without numpy:

```
v = [2,3]
w = [3,-2]
v + w  # [2,3,3,-2]
3*v  # [2,3,2,3,2,3]
v.dot(w) # fail!
A = [ [2,1], [1,1] ]
type(A) # list
A*v  # fail!
```

#### With numpy:

## NOTEBOOK TIME

I'll build a Python notebook demonstrating some basic features of numpy.

After lecture it will be in the course sample code repo.

## INDEXING AND SLICING

Numpy has powerful syntax for retrieving individual elements or collections of elements of arrays.

Most basic version: A[i,j] gives the element at row i, column j for a 2D array. Similar in higher dimensions, e.g. A[i,j,k,1].

Slices return views of part of the array, not copies.

## UFUNCS

Numpy's "ufuncs" or universal functions are functions that can be applied directly to arrays, automatically acting on each element.

Numpy provides a lot of these.

Usually, ufuncs allow you to avoid explicit iteration over array elements (which is much slower).

### **BOOL GOTCHA**

```
np.array([5,0,1])==np.array([0,0,0])
```

#### evaluates to

```
np.array([False, True, False])
```

and numpy arrays do not support boolean coercion so this cannot appear in if.

To test if two arrays are equal, use one of:

```
np.all(A==B)
np.array_equal(A,B)
```

## AGGREGATIONS

Numpy has operations like sum, product, max, min, all, any, that reduce array dimension.

### REFERENCES

- Python Data Science Handbook by Jake VanderPlas
  - Bookmark it now! We'll use it for several topics.
  - Chapter 2 contains the introduction to numpy.
  - There is also a print edition from O'Reilly.

### **REVISION HISTORY**

- 2022-03-09 Last year's lecture on this topic finalized
- 2023-03-05 Updated for 2023

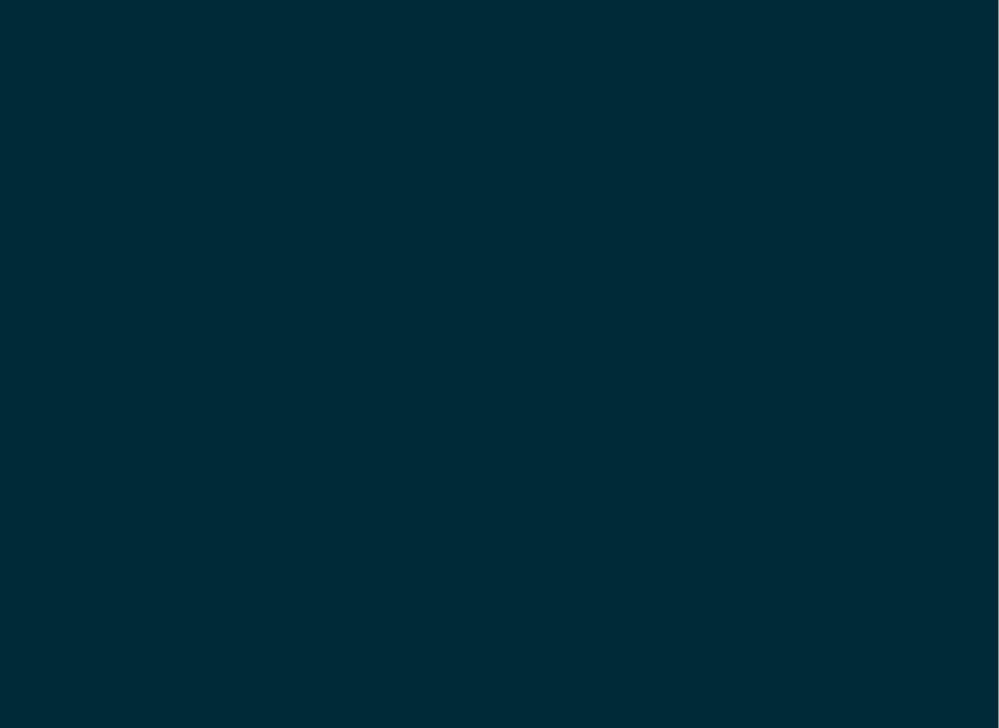